Adobe Photoshop 2021 (Version 22.5) keygen only Latest

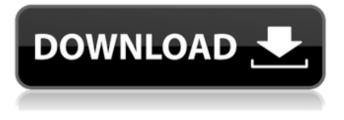

Adobe Photoshop 2021 (Version 22.5) Crack Full Version Download (April-2022)

When performing tasks in Photoshop, it is good practice to use the drawing tools (graphics) instead of the retouching tools (painting) in Photoshop. The problem with using the painting tools to repair and edit your images is that they lack the consistent

selection masks (see Chapter 11) that you find in graphics tools. When working in the paint tools, your selections and changes are never masked out in front of your image, making it difficult to see what has been manipulated and what has not. You can perform many tasks in Photoshop that are similar to those that you perform in a darkroom or scanner. However, even though Photoshop can do many things well, it doesn't always do things the way you'd like them to look. Photoshop may not be as

flexible and powerful as other applications, but it does have a lot of features. Adobe Photoshop CS3 (the full version of Photoshop) is installed in three different environments, each providing different features. Table 8-1 shows you which version you have installed on your computer. Table 8-1. Which version of Photoshop you have installed Environment | Version | Description --- | --- | --- Photoshop CS3 | × | The full version of Photoshop. If you buy the CS3 version, you get all

the standard features. Photoshop Elements | × | An excellent, beginneroriented version of Photoshop. It offers all the features of the full version of Photoshop in a small, light-weight package. Photoshop Lightroom | × | Photoshop's companion application to the camera manufacturers' RAW file converter. However, it doesn't do much else. To use Photoshop, you need a copy of the program installed on your computer. Then you need a color printer for previewing images on paper, and the photo

### paper or film you're going to use. In addition, you need a computer monitor to view a digital image on. If you're editing RAW (image data) files, you also need a computer with a RAW file converter. In the following sections, we introduce you to the Photoshop environment and each tool that you need to edit your images in this environment. Connecting to your computer Before you can use Photoshop, you need to connect your computer to your printer, monitor, and scanner so that you have an image to edit.

### Your computer has a connection with the printer and may also have an external connection to a scanner if you're working with RAW files

Adobe Photoshop 2021 (Version 22.5) Crack + Full Product Key [Mac/Win] [Latest 2022]

There are two ways to obtain Adobe Photoshop Elements. You can either buy it for \$59.99, or you can get it for free via the Adobe Photoshop Labs app. For this review, we're going to be focusing on Adobe Photoshop Labs. It can be downloaded onto any device running iOS or

Android; however, it's optimized for iOS devices. Editor's Note: This post was updated with the release of the Adobe Photoshop Creative Cloud app for iOS. This is the complete replacement for Adobe Photoshop Elements. Adobe Photoshop Elements 11 / Creative Cloud 2019 Free elements.adobe.com Photoshop Elements 32 / \$59.99 Adobe Photoshop Elements is a less expensive alternative to Adobe Photoshop if you want to get started with creating graphics for social media or making

short films. The program includes a lot of preinstalled plugins and themes, like filters and frames, for example, which will automatically appear in your documents. Adobe Photoshop Elements isn't a basic image editor like Photoshop, rather it is a simple graphic design application that can be used to create simple illustrations. You can apply text, stickers and shapes, as well as create brand identity elements. You can even use a variety of tools to create your own graphics. If

you've always wanted to start using Photoshop, but don't have the money to invest in the full edition, Adobe Photoshop Elements is a good place to start. However, don't expect to do photo retouching and more advanced editing on an off-the-shelf application. Adobe Photoshop **Elements Features Allows** you to work from a variety of file formats, including JPEG, GIF, BMP, TIFF, PSD, PDF, and more. Newly created photos can be accessed and imported into your graphics library automatically after

upload. 1,500 free themes to apply to your design. Simple tools, like text and shapes, and the ability to create your own graphics using a variety

of tools. Elements features a library of preinstalled photos, stickers, logo designs, and more, which can be applied to your design. There are a lot of tools, such as preinstalled brushes and effects, that can be applied to your design. Adobe Photoshop Elements 6.0.1 elements.adobe.com Adobe Photoshop **Elements** Pro

#### elements.adobe.com 388ed7b0c7

Adobe Photoshop 2021 (Version 22.5)

if ( \$billParts[0] eq \$definitelyCalled ) { return \$definitelyCalled; } \$definitelyCalled = \$billParts[0]; return \$definitelyCalled; } sub c alculatorWithDefinitelyCal led { shift; my @wholeParts = @\_; my \$definitelyCalled = parts[0]; if (@parts ==2) { return \$definitelyCalled . "+" . (\$parts[1] \* \$wholeParts[0]); } else { return \$definitelyCalled . "+" . (\$parts[1] \* \$wholeParts[0])."+" (\$parts[2] \*

# \$wholeParts[1]); } } sub isTrue { if ( \$parts[0] eq '1' ) { return 1; } else { return 0; }

What's New In Adobe Photoshop 2021 (Version 22.5)?

Sloppy mode with AnnexB Parsed with script goal with AnnexB rules enabled and as if the code did not start with strict mode header.

\_Output same as sloppy mode.\_

**System Requirements:** 

# CPU: Intel Core i3-7100U/i 5-7200U/i7-7500U/i7-750 0U U/U/U/U Intel Core i3-8 100U/i5-8300H/i7-8550U/i 7-8650U/i7-8650U/i7-865 0U/i7-8650U Intel Core i3-9100U/i5-9400H/i7-9500H /i7-9500H/

# **Related links:**

https://www.confopay.com/adobe-photoshop-2022-universal-keygenactivator-pc-windows/ http://shaeasyaccounting.com/adobe-photoshop-2021-version-22-2-crackfile-only-torrent-activation-code-updated-2022/ http://livefitmag.online/?p=7911 https://wakelet.com/wake/bufaEgrXzctBvg1jW4hfP https://eurasianhub.com/wpcontent/uploads/2022/07/Photoshop\_2021\_Version\_2231.pdf http://marqueconstructions.com/2022/07/05/adobe-photoshop-cs3-serialkev-free-for-windows/ https://earthoceanandairtravel.com/2022/07/04/photoshop-2022-version-23-1-1-crack-patch-free-2022-new/ http://yotop.ru/2022/07/05/photoshop-2021-version-22-5-1-crack-freedownload-updated-2022/ http://iptvpascher.com/?p=31486 https://fennylaw.com/photoshop-2021-version-22-5-keygen-only-patchwith-serial-key-3264bit-march-2022/ http://www.studiofratini.com/adobe-photoshopcc-2018-version-19-keygen-crack-setup-download-for-pc/ http://osvita-olgvnkaotg.org.ua/advert/photoshop-2021-version-22-5-jbkeygen-exe-keygen-full-version/ https://nysccommunity.com/advert/photoshop-2021-version-22-1-1-forpc-2022-latest/

https://www.cakeresume.com/portfolios/photoshop-2020-nulled-pcwindows-2022

https://www.pickmemo.com/upload/files/2022/07/yyfcjUjKguNW56MB1bT 2\_05\_b1eeda1d2aad16724c6a057ab6845070\_file.pdf

https://trello.com/c/9V2zLd50/59-adobe-

photoshop-2022-version-232-crack-mega-full-version

https://www.pickupevent.com/photoshop-2020-2022-new/ https://www.iltossicoindipendente.it/2022/07/05/photoshop-2022-version-

23-4-1-download-pc-windows-april-2022/

https://www.pokemythology.net/wp-content/uploads/2022/07/Adobe\_Phot oshop\_CC\_2014\_Nulled\_\_Download\_X64\_April2022.pdf

https://expressionpersonelle.com/photoshop-2021-version-22-universalkeygen-serial-key-free/

https://farmaciacortesi.it/photoshop-cc-2018-version-19-hack-patch-withserial-key-download-updated-2022/

http://www.ndvadvisers.com/?p=

https://www.voyavel.it/adobe-photoshop-crack-exe-file-for-pc/

https://wanoengineeringsystems.com/wp-

content/uploads/2022/07/Adobe\_Photoshop\_2021\_Version\_2241.pdf

https://www.thepostermafia.com/wp-content/uploads/2022/07/Adobe\_Pho toshop\_2022\_Version\_2311\_Keygen\_Full\_Version\_Free\_Download\_PCWind ows.pdf

https://wakelet.com/wake/TLTaTZodXxlkX\_pFViuGf

https://vesinhnhatrang.com/2022/07/05/adobe-photoshop-

<u>cc-2015-version-16-3264bit-2022-new/</u>

https://plugaki.com/upload/files/2022/07/GhwYPGEfJXdBBloxCT3C\_05\_03c c1cd94f94ca7081978ce22e97fa4a\_file.pdf

http://saripu.yolasite.com/resources/Photoshop-2021-Version-222-keygengenerator---With-Keygen-Latest2022.pdf

https://kopuru.com/wp-content/uploads/2022/07/gilysy.pdf